# **Programmeerimise 1. vaheeksami järeltöö**

Kolmapäev, 21.01.2015, kell 10:15 – 12:00

## *1. Sõnade ühendamine (5p) yl1.py*

Kirjuta funktsioon ühenda, mis võtab argumendiks sõnede listi, ja tagastab sõne, mis on moodustatud listis olevate sõnede tühikutega ühendamisel. Kui listis on kusagil järjest kaks või rohkem samasugust sõnet, siis tulemuses tuleb seda sõnet selles kohas kasutada ühekordselt.

Näited:

```
>>> ühenda([])
''
>>> ühenda(['aaa'])
'aaa'
>>> ühenda(['aaa', 'bbb'])
'aaa bbb'
>>> ühenda(['aaa', 'aaa', 'aaa', 'bbb', 'aaa'])
'aaa bbb aaa'
>>> ühenda(['', 'aaa '])
 ' aaa '
```
## *2. Olulised tehingud (10p) yl2.py*

Failis *tehingud.txt* (kodeering UTF-8) on ühe pangakonto tehingute andmed. Faili formaat on selline, nagu allpool toodud näites. Tehingute summa võib olla antud eurodes (EUR), USA dollarites (USD) või Suurbritannia naelsterlingites (GBP). Kirjuta programm, mis kuvab ekraanile valitud info (kuupäev, summa eurodes ja kommentaar) oluliste tehingute kohta. Olulisteks tehinguteks loeme 500 eurost suuremaid väljaminekuid (negatiivseid summasid) ja 100 eurost suuremaid sissetulekuid (positiivseid summasid). USD ja GBP tehingute puhul tuleb seejuures arvestada järgnevaid kursse

$$
1 \text{ EUR} = 1.16 \text{ USD} = 0.77 \text{ GBP}.
$$

Näide. Kui *tehingud.txt* sisu on

```
Tehingu kuupäev;Summa;Teise osapoole konto;Kommentaar
31.12.2014;870.0 EUR;76889239845;Detsembri palk
01.01.2015;-5.0 USD;3987934123334;Amazon order 32343451
05.01.2015;-581.0 USD;3987934123334;Amazon order 32343894
12.01.2015;80.0 EUR;92398223453;Laen
12.01.2015;40.0 EUR;33339122393;Laen
12.01.2015;240.0 EUR;234822672373;Laen
12.01.2015;-383.0 GBP;3457934123441;Amazon UK order 876234
siis programm peab väljastama
```
31.12.2014, 870.0 EUR, Detsembri palk 05.01.2015, -500.86 EUR, Amazon order 32343894 12.01.2015, 240.0 EUR, Laen

#### **NB! Väljundis peavad kõik summad olema antud eurodes, ümardatuna 2 komakohani.**

Programmis peab olema defineeritud ja kasutatud funktsioon oluline\_tehing, mis võtab argumentideks tehingu summa (ujukomaarvuna) ja valuuta tähise, ning tagastab True või False vastavalt sellele, kas tehing on eeltoodud kriteerimite järgi oluline või mitte. Näide

```
>>> oluline_tehing(-550.0, "EUR")
True
>>> oluline tehing(75.0, "GBP")
False
```
#### *3. ülesanne on lehe pöördel*

*Programmid peaks küsima kasutajalt vaid neid andmeid, ja väljastama vaid seda, mida ülesanne nõuab (kui üldse on nõutud). Kui sa mõnda ülesande tingimust ei oska täita, siis lihtsusta ülesannet – näiteks lahenda ülesanne mingi erijuhu jaoks. Kui funktsiooniga ei oska, siis tee ilma. Lahendused tuleb salvestada ülesande juures näidatud failinimega ja laadida Moodle'isse. Kindluse mõttes on soovitav need saata ka enda praktikumijuhendaja e-mailile.*

### *3. Pojad ja tütred (3+2p) yl3.py*

Failis *lapsed.txt* on kirjas lapsevanemate ja nende laste nimed.

Iga pere kohta on kõigepealt rida isa ja ema nimedega. Sellele järgneb rida, kus komaga eraldatuna on kirjas kõigepealt nende poegade arv ja seejärel nende tütarde arv. Seejärel tulevad poegade ja tütarde nimed, iga nimi eraldi real.

### **Ülesande põhiosa (3p)**

Kirjuta programm, mis kuvab failis *lapsed.txt* olevate tütarde nimed selles järjekorras, nagu need failis esinevad.

Näide. Kui faili *lapsed.txt* sisu on

Aadu Allikas ja Marit Mustikas 2,1 Madis Loosaar Juhan Mustikas Mirjam Allikas Peeter Tulp ja Triin Tulp 0,0 Hans Rooste ja Kairi Rooste 0,1 Annabell Rooste Tauri Hiiel ja Siiri Klumm 1,0 Priit Hiiel Georg Eirit ja Ulla Eirit 1,1 Madis Eirit Piret Eirit

siis programmi käivitamisel peab ekraanile ilmuma

Mirjam Allikas Annabell Rooste Piret Eirit

### **Ülesande lisa (2p)**

Täispunktide saamiseks tuleb lisaks väljastada tühi rida ja seejärel kõik erinevad poegade eesnimed. Võib eeldada, et kõik nimed koosnevad ühest eesnimest ja ühest perenimest. Näidisfaili kasutamisel peaks programmi põhiosa ja lisa kogu väljund olema

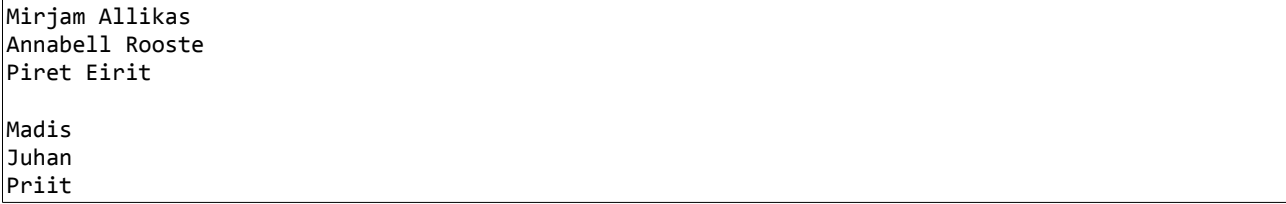

*Programmid peaks küsima kasutajalt vaid neid andmeid, ja väljastama vaid seda, mida ülesanne nõuab (kui üldse on nõutud). Kui sa mõnda ülesande tingimust ei oska täita, siis lihtsusta ülesannet – näiteks lahenda ülesanne mingi erijuhu jaoks. Kui funktsiooniga ei oska, siis tee ilma. Lahendused tuleb salvestada ülesande juures näidatud failinimega ja laadida Moodle'isse. Kindluse mõttes on soovitav need saata ka enda praktikumijuhendaja e-mailile.*